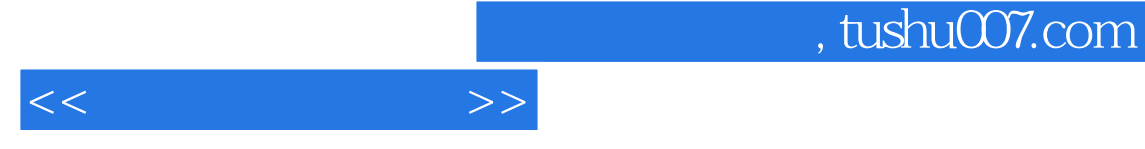

 $<<$   $>>$ 

- 13 ISBN 9787113059088
- 10 ISBN 7113059082

出版时间:2004-5-1

 $1 \quad (2004 \quad 6 \quad 1)$ 

页数:350

字数:542000

extended by PDF and the PDF

http://www.tushu007.com

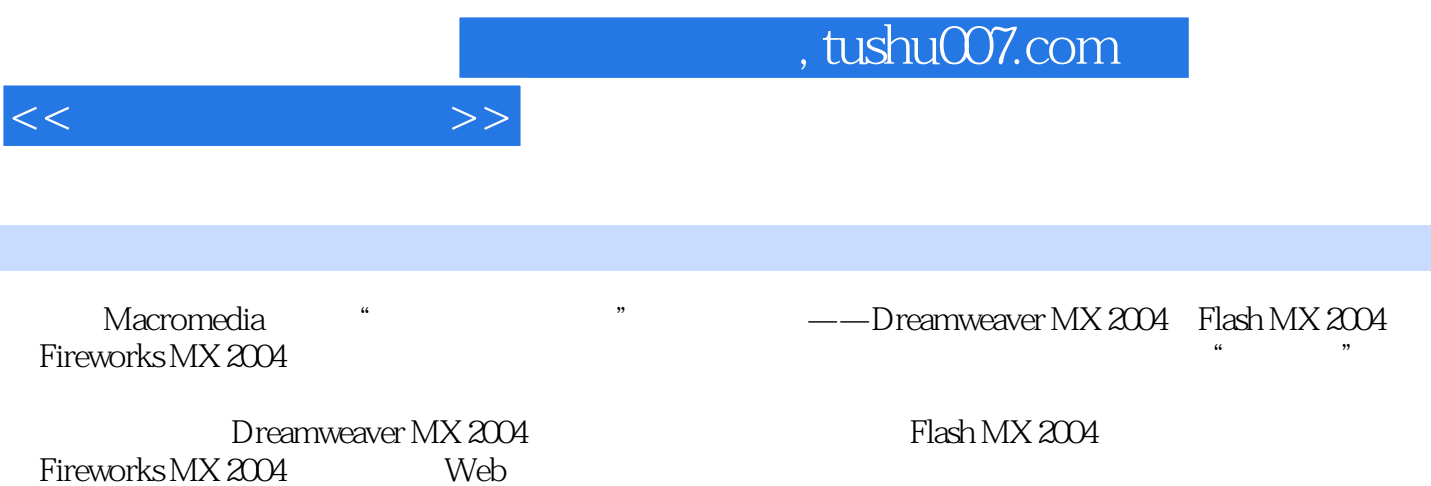

Fireworks MX 2004

 $<<\frac{1}{\sqrt{2}}$ 

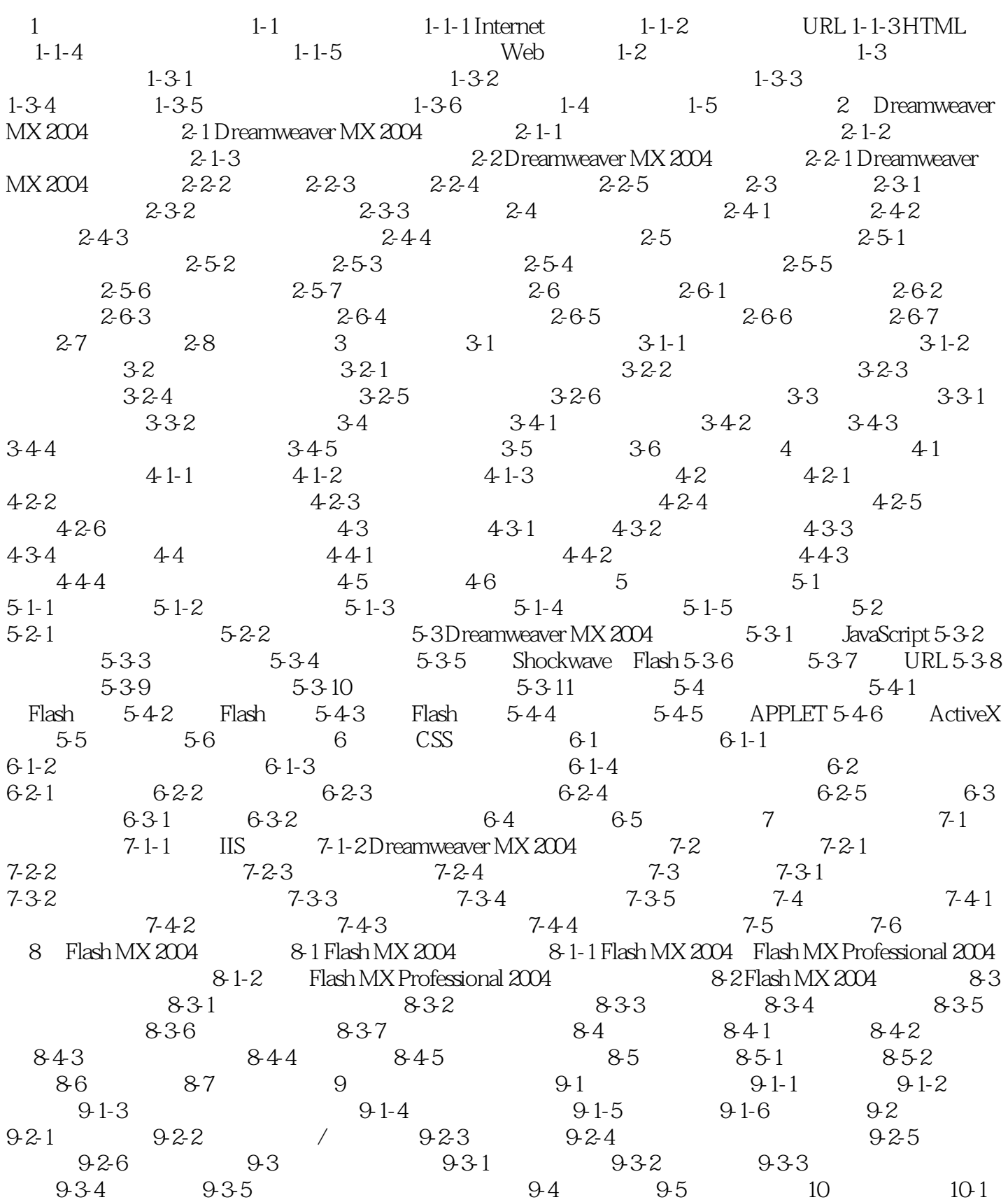

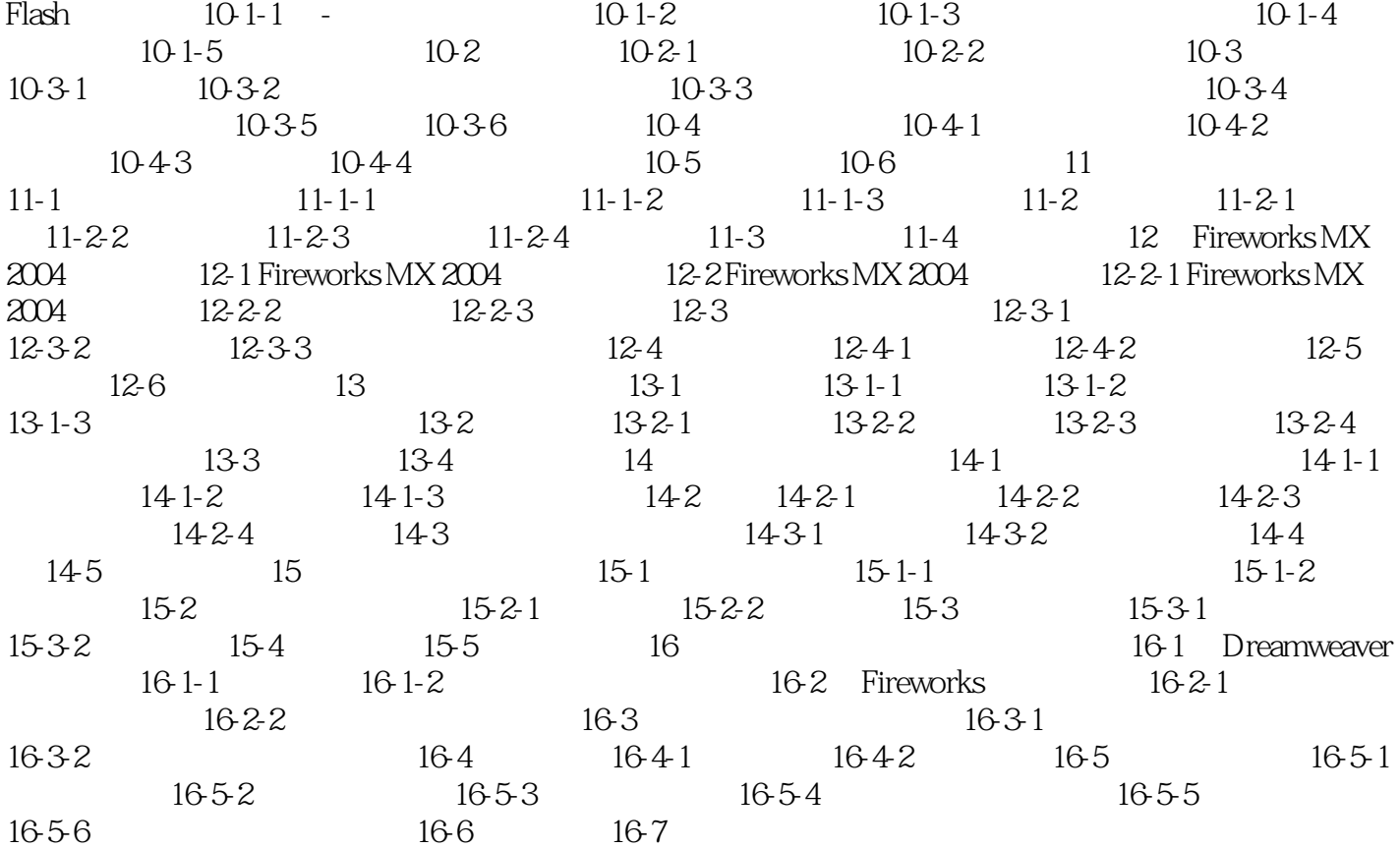

 $<<$ 

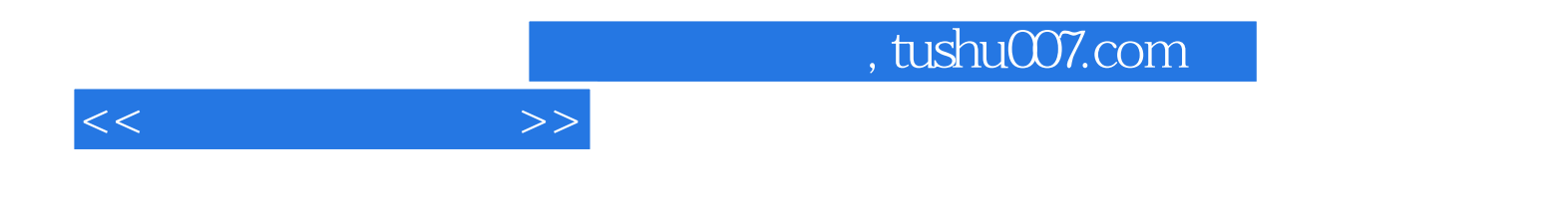

本站所提供下载的PDF图书仅提供预览和简介,请支持正版图书。

更多资源请访问:http://www.tushu007.com